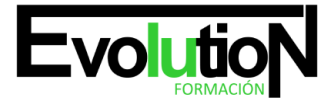

# **EVO-IE 2023CURSO PRÁCTICO DE WORKSHOP CON AUTODESK MAYA Y ADOBE AFTER EFFECTS**

**SKU:** EVOL-7398-iNO-B | **Categorías:** [Diseño Profesional y CAD](https://formacion.cursosbonificadosevolution.es/categoria-curso/informatica-y-comunicaciones/diseno-profesional-y-cad), [INFORMÁTICA Y COMUNICACIONES](https://formacion.cursosbonificadosevolution.es/categoria-curso/informatica-y-comunicaciones)

# **INFORMACIÓN DEL CURSO**

**Horas** [300](https://formacion.cursosbonificadosevolution.es/horas/300)

**Acreditado por Universidad** [NO](https://formacion.cursosbonificadosevolution.es/acreditado-por-universidad/no)

**Créditos ECTS** [0](https://formacion.cursosbonificadosevolution.es/creditos-ects/0)

CURSO DE ESPECIALIZACIÓN

#### **Objetivos**

Este curso de Workshop con Autodesk Maya y Adobe After Effects le ofrece una formación específica en la materia. En la actualidad es muy común ver comerciales que integran elementos tridimensionales con imágenes o video, esto se ha vuelto bastante popular y lo hemos definido como Motion Graphics. En este curso de Workshop con Autodesk Maya y Adobe After Effects podrá conocer cómo integrar elementos tridimensionales como un logotipo con contenido en 2d.

### **Contenidos**

### **UNIDAD DIDÁCTICA 1. PRESENTACION**

- 1. Presentación del curso
- 2. ¿Qué es Motion Graphics?

# **UNIDAD DIDÁCTICA 2. RESOLUCIONES**

- 1. Creación de nuestro primer proyecto en Maya
- 2. Ajustes de Render
- 3. Ajustes de Composition

# **UNIDAD DIDÁCTICA 3. ANIMACIONES**

- 1. Texto 3D
- 2. Bisel
- 3. Polígonos
- 4. Deformadores
- 5. Añadiendo deformadores al logo

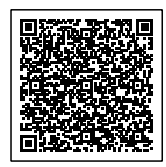

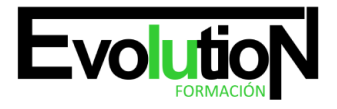

# formacionevolution.es

Telefono y whatsapp +34 630 06 65 14

# **UNIDAD DIDÁCTICA 4. CREAR UNA ESCENA DE MAYA Y UTILIZARLA EN AFTER EFFECTS**

- 1. Desarrollo de una cámara
- 2. Trabajando con cámaras
- 3. Editor Graph
- 4. Puntos de referencia

# **UNIDAD DIDÁCTICA 5. CAPAS RENDER**

- 1. Sombras
- 2. Color
- 3. Oclusión
- 4. Transparencia

# **UNIDAD DIDÁCTICA 6. ANIMACIONES CON AFTER EFFECTS**

- 1. Creación de formas con capas
- 2. Anidamientos
- 3. Animaciones
- 4. Tipos de animaciones

# **UNIDAD DIDÁCTICA 7. FIN DEL CURSO**

1. Finalización del curso

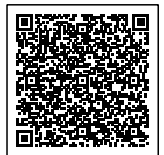